| CS-184: Computer Graphics                                 |  |
|-----------------------------------------------------------|--|
| Lecture #10: Clipping and<br>Hidden Surfaces              |  |
| Prof. James O'Brien<br>University of California, Berkeley |  |
|                                                           |  |

| Today                                                                                                    |
|----------------------------------------------------------------------------------------------------|
|                                                                                                    |
| <ul> <li>Clipping</li> <li>Clipping to view volume</li> <li>Clipping arbitrary polygons</li> <li>Hidden Surface Removal</li> </ul> |
| <ul><li>Z-Buffer</li><li>BSP Trees</li><li>Others</li></ul>                                                                        |

# Clipping

- Stuff outside view volume should not be drawn
- Too close: obscures view

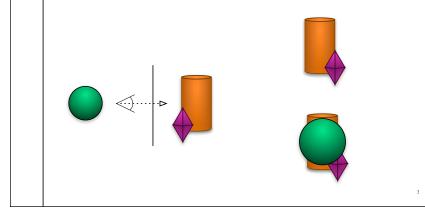

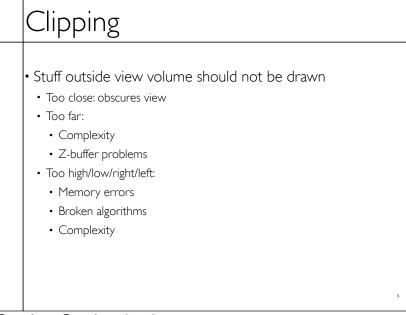

Sunday, October 6, 13

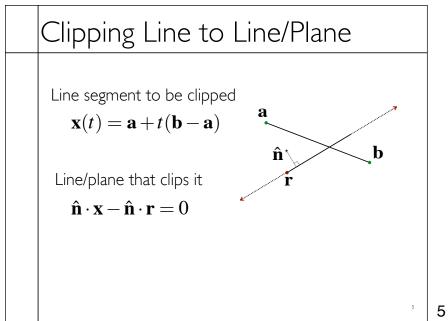

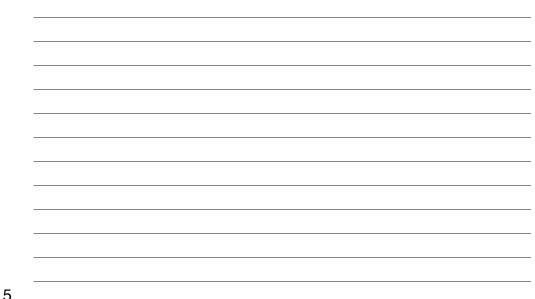

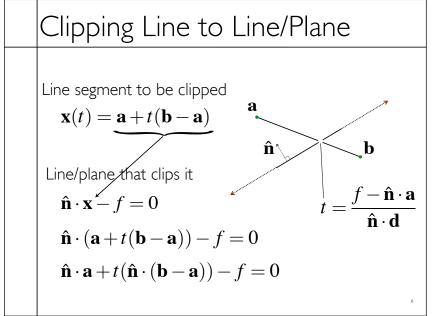

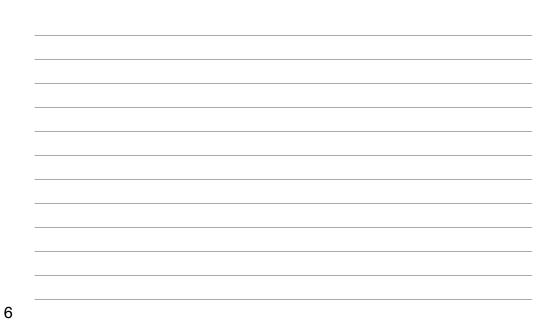

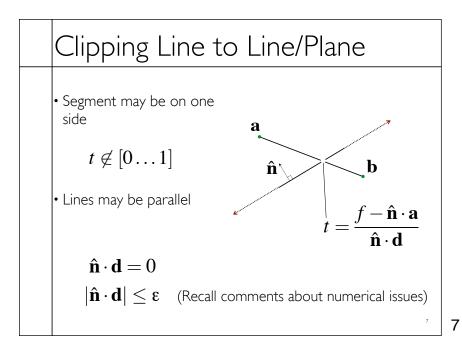

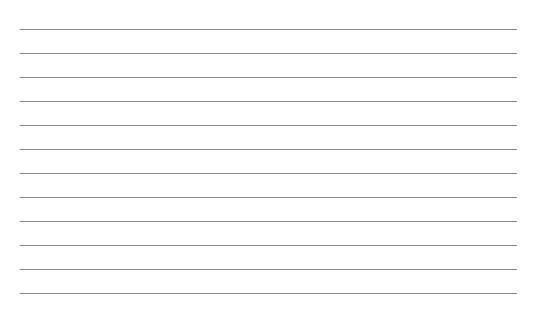

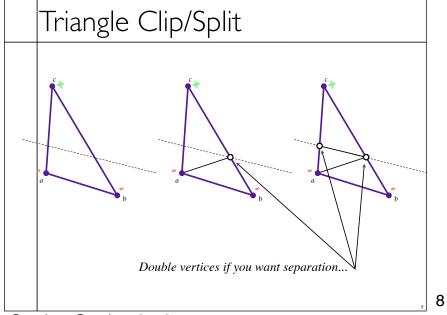

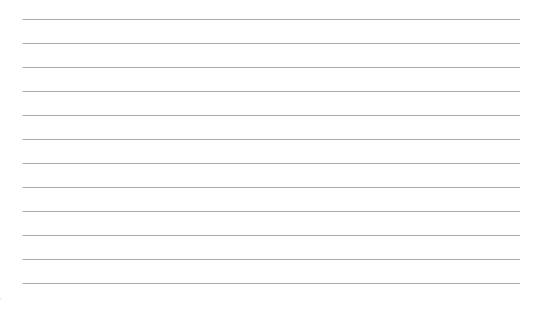

Sunday, October 6, 13

## Polygon Clip to Convex Domain

• Convex domain defined by collection of planes (or lines or hyper-planes)

• Planes have outward pointing normals

- Clip against each plane in turn
- Check for early/trivial rejection

9

9

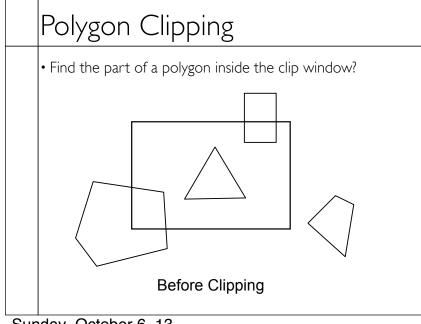

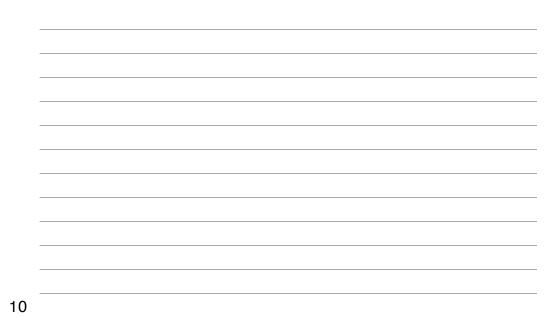

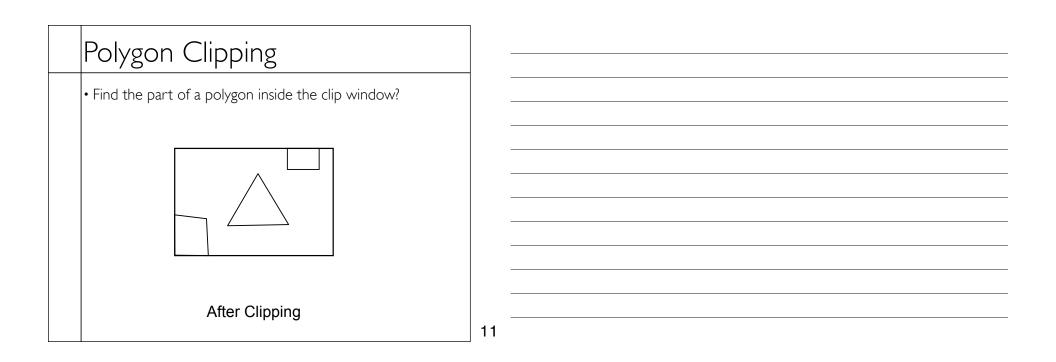

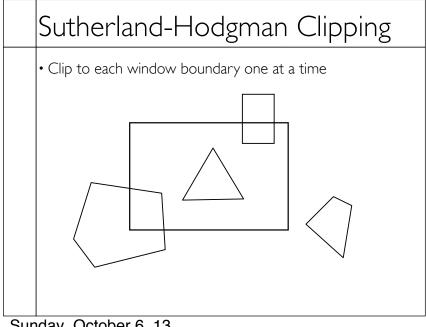

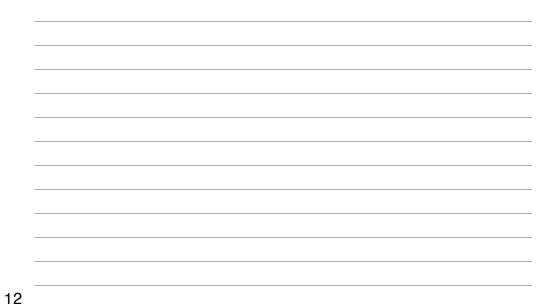

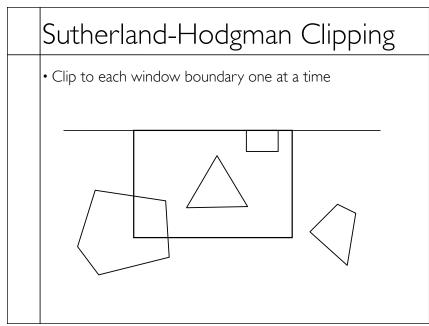

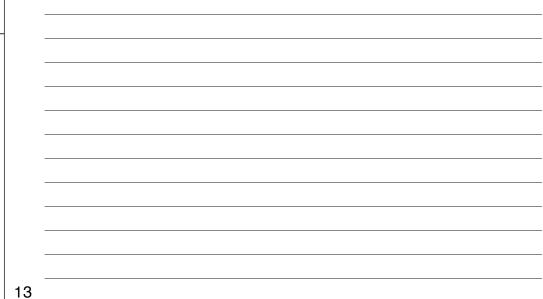

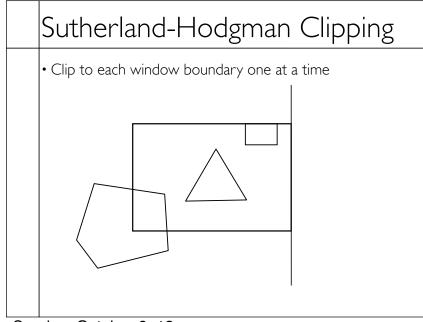

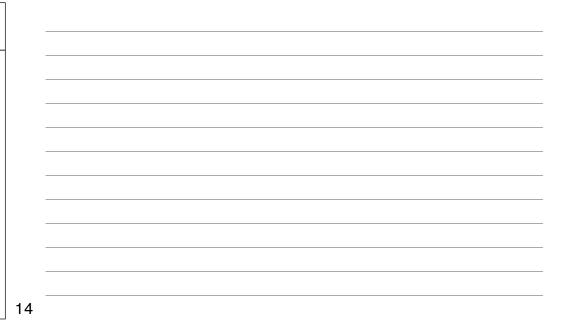

Sunday, October 6, 13

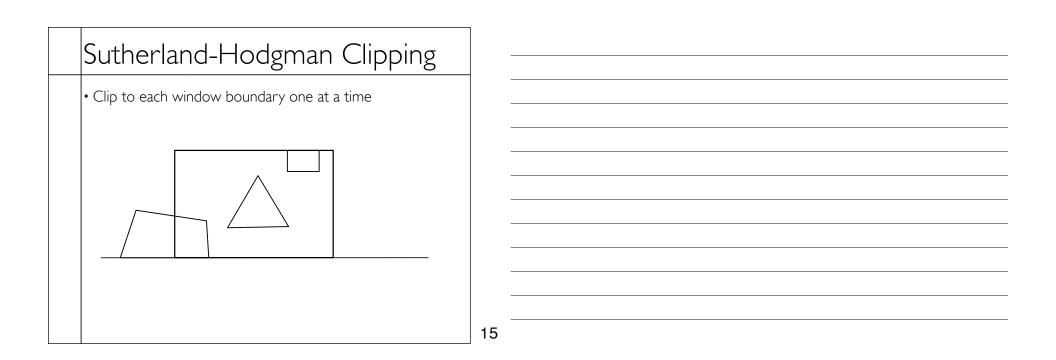

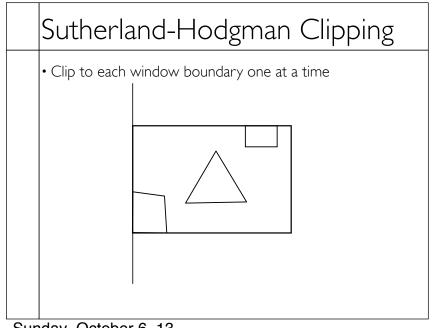

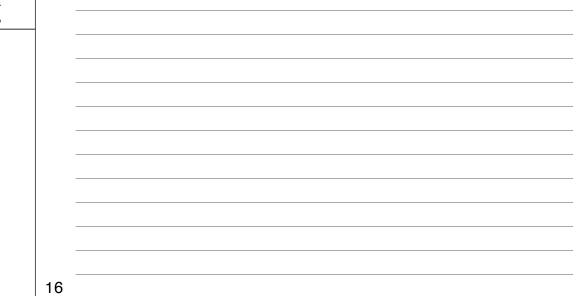

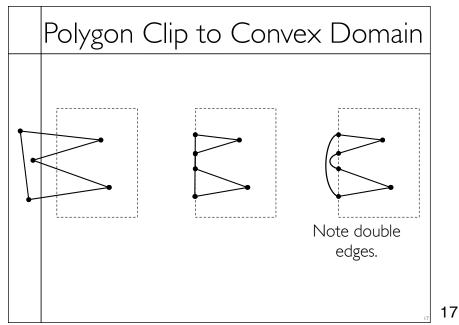

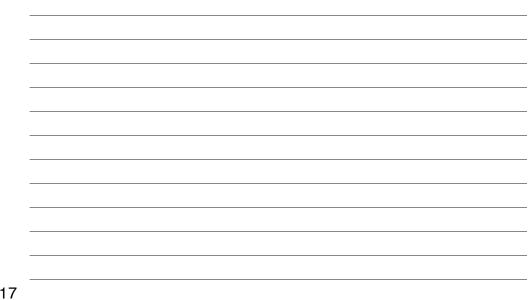

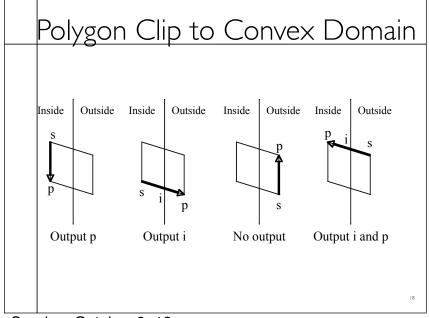

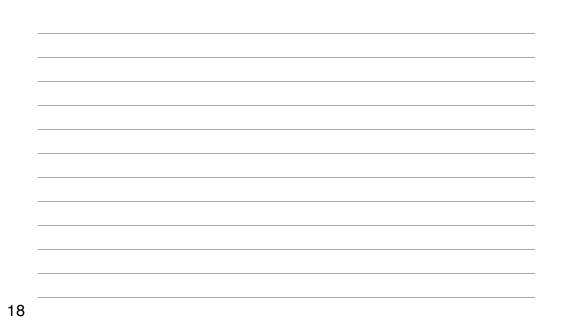

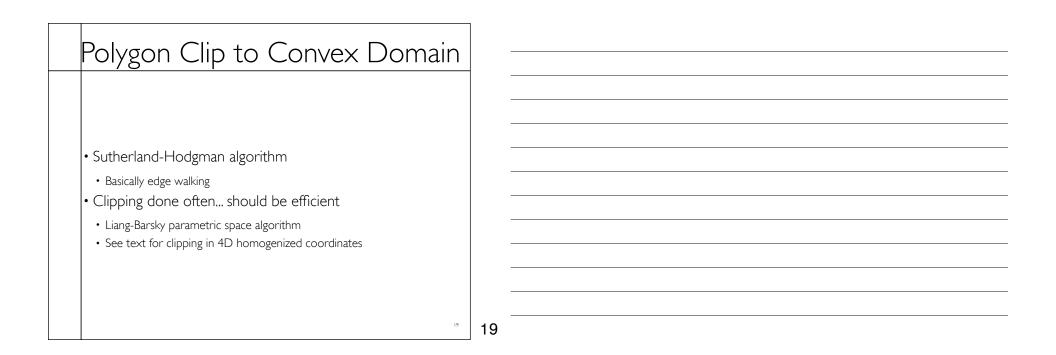

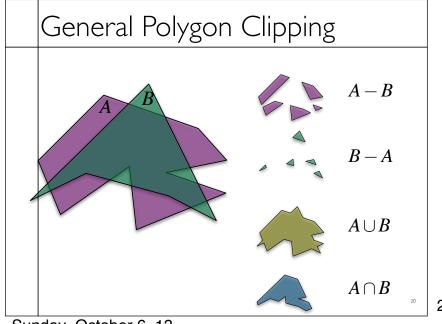

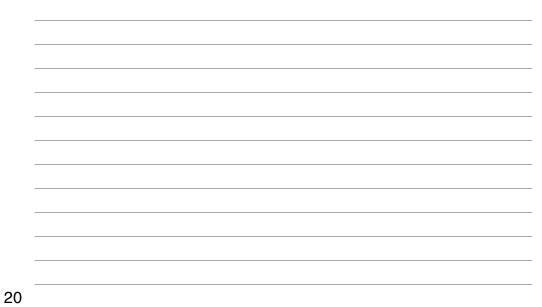

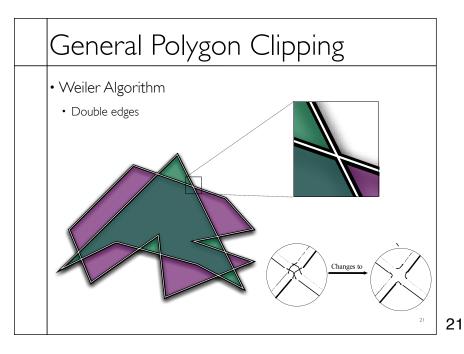

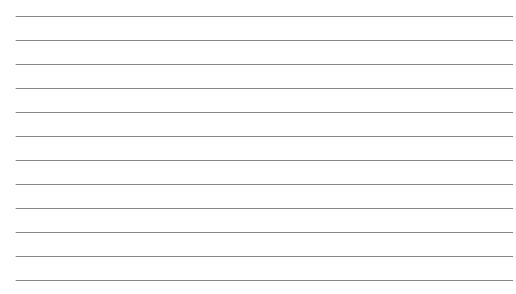

# Hidden Surface Removal True 3D to 2D projection would put every thing overlapping into the view plane. We need to determine what's in front and display only that.

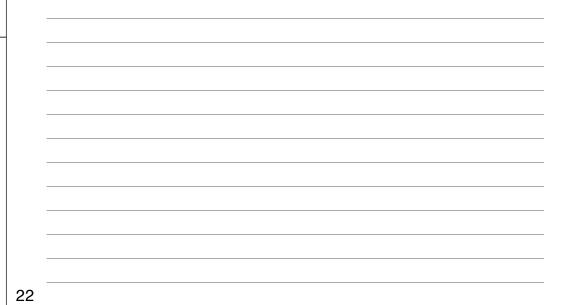

## Z-Buffers

• Add extra depth channel to image

- Write Z values when writing pixels
- Test Z values before writing

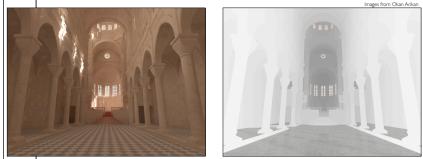

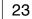

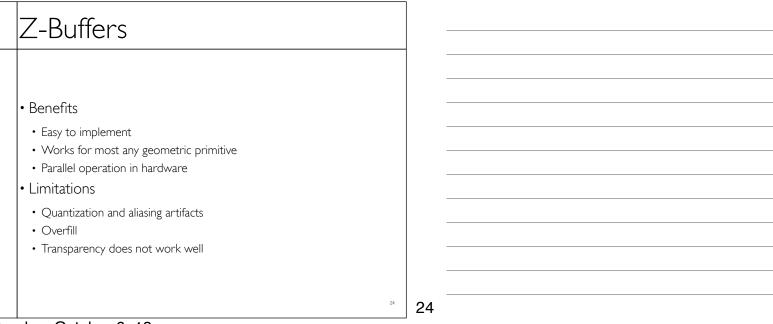

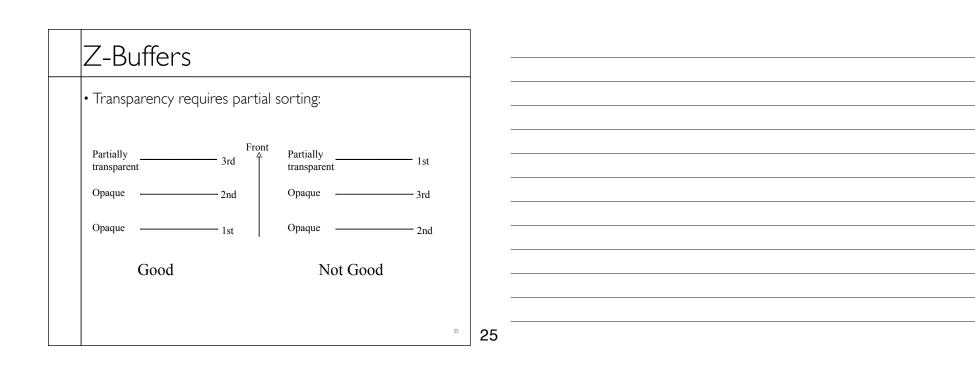

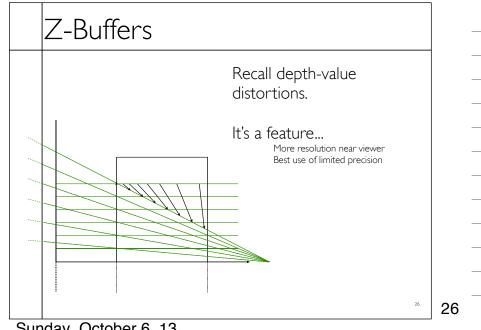

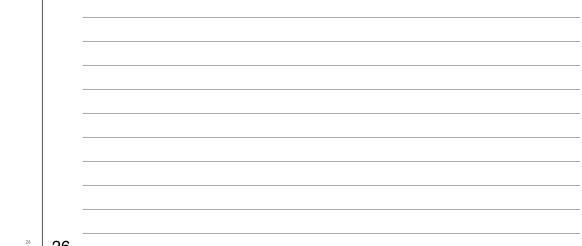

Sunday, October 6, 13

### A-Buffers

- Store sorted list of "fragments" at each pixel
- Draw all opaque stuff first then transparent
- Stuff behind full opacity gets ignored
- Nice for antialiasing...

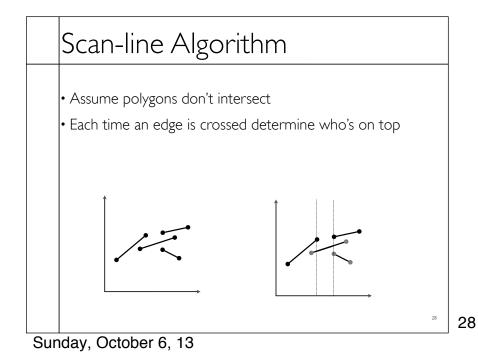

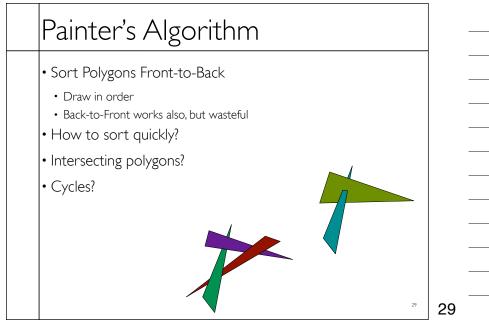

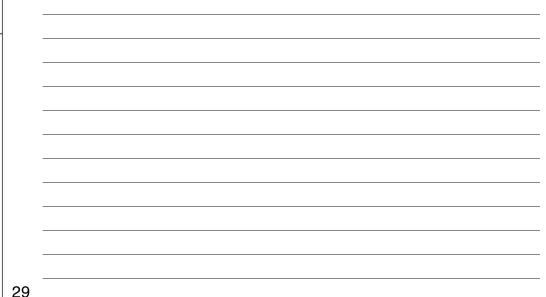

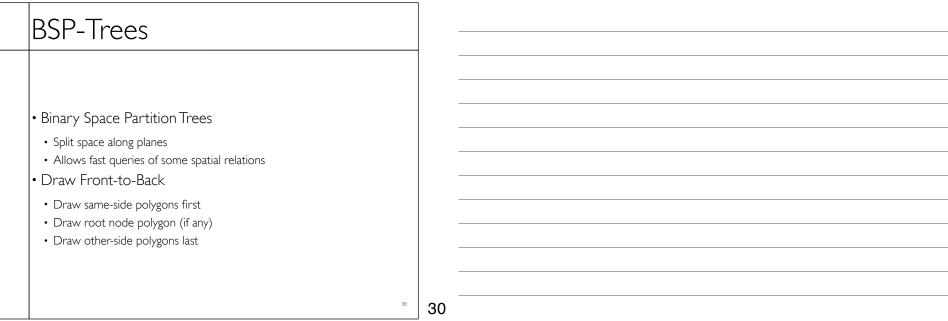